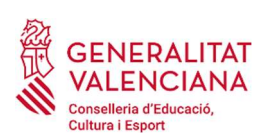

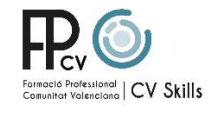

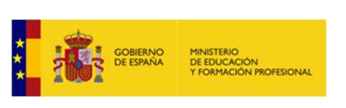

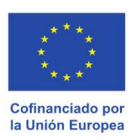

DIRECCIÓN GENERAL DE FORMACIÓN PROFESIONAL Y ENSEÑANZAS DE RÉGIMEN ESPECIAL

# CV SKILLS 2023

# Modalidad de competición 39: TIC Administración de sistemas informáticos en red

Descripción Técnica

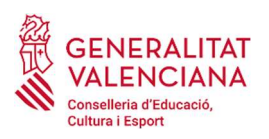

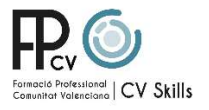

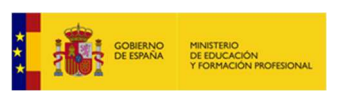

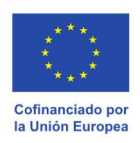

# ÍNDICE

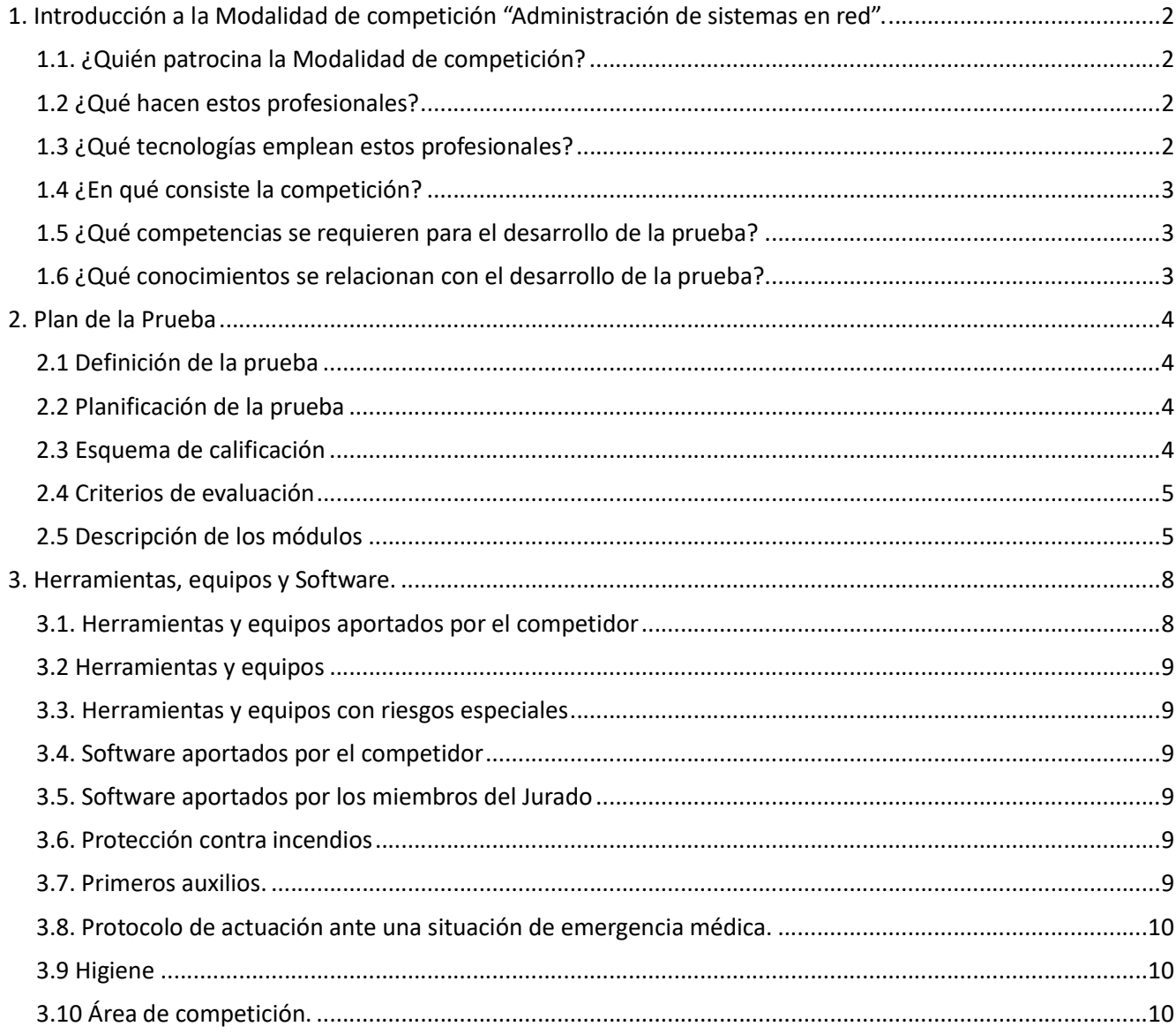

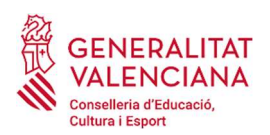

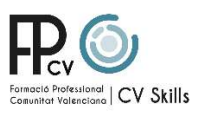

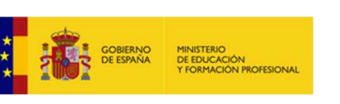

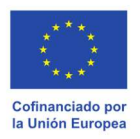

# 1. Introducción a la Modalidad de competición "Administración de sistemas en red".

La modalidad de competición N.º 39, denominada TIC Administración de sistemas en red, de una amplia tradición en las competiciones nacionales e internacionales, persigue poner de manifiesto la excelencia en el trabajo de los competidores inscritos que anteriormente ya han competido y ganado su puesto en la competición autonómica.

La competición consistirá en el desarrollo de un trabajo práctico relacionado con la administración de sistemas operativos y redes, que requerirá a los competidores poner en práctica una amplia gama de conocimientos, habilidades y destrezas para demostrar sus competencias durante la competición.

# 1.1. ¿Quién patrocina la Modalidad de competición?

Los patrocinadores de la modalidad de competición nº39 TIC Administración de sistemas en red en su edición de 2023 son:

- Ordenadores Vant (https://www.vantpc.es/)
- Universidad Miguel Hernández (UMH) de Elche (www.umh.es).

#### 1.2 ¿Qué hacen estos profesionales?

Las redes corporativas de datos y comunicaciones actuales representan entornos heterogéneos donde los administradores deben trabajar con clientes y servidores, y con dispositivos de interconexión de red. Estas redes, con los sistemas y dispositivos que las componen, necesitan administradores que sean capaces de realizar operaciones de diseño, implantación, instalación, pruebas, mantenimiento, reparación, optimización, actualización y operación.

Además, los administradores tienen que ofrecer, en muchas ocasiones, soporte técnico y formación, mantenimiento de la documentación, establecimiento de medidas de seguridad y realización de planes y procedimientos de contingencia, de acuerdo con las especificaciones y requisitos de la compañía.

#### 1.3 ¿Qué tecnologías emplean estos profesionales?

- Virtualización.
- Routing y Switching.
- Servicios de la capa de aplicación.
- Seguridad en redes.

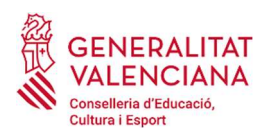

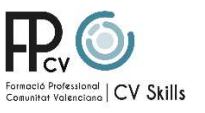

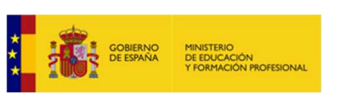

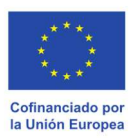

# 1.4 ¿En qué consiste la competición?

La competición consiste en la demostración y valoración de las competencias propias de esta especialidad a través de un trabajo práctico.

La prueba se podrá realizar con máquinas virtuales, dispositivos Cisco, o en último recurso el simulador de Cisco Packet Tracer con ordenadores que tengan el sistema operativo Windows 10 o diferentes distribuciones de Linux (Ubuntu o Debian).

# 1.5 ¿Qué competencias se requieren para el desarrollo de la prueba?

- Administrar sistemas operativos de servidor, instalando y configurando el software, en condiciones de calidad para asegurar el funcionamiento del sistema.
- Administrar servicios de red (web, mensajería electrónica y transferencia de archivos, entre otros) instalando y configurando el software, en condiciones de calidad.
- Determinar la infraestructura de redes telemáticas elaborando esquemas y seleccionando equipos y elementos.
- Integrar equipos de comunicaciones en infraestructuras de redes telemáticas, determinando la configuración para asegurar su conectividad.
- Implementar soluciones de alta disponibilidad, analizando las distintas opciones del mercado, para proteger y recuperar el sistema ante situaciones imprevistas.
- Administrar usuarios de acuerdo con las especificaciones de explotación para garantizar los accesos y la disponibilidad de los recursos del sistema.
- Diagnosticar las disfunciones del sistema y adoptar las medidas correctivas para restablecer su funcionalidad.

#### 1.6 ¿Qué conocimientos se relacionan con el desarrollo de la prueba?

- Instalación y configuración en diversos sistemas operativos
- Instalación y configuración en servicios de la capa de aplicación.
- Configuración networking, en Cisco, en Linux y Windows
- Configuración de seguridad, en Cisco, en Linux y Windows
- Resolución de problemas.

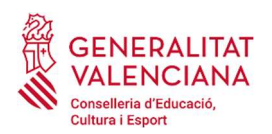

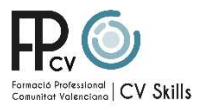

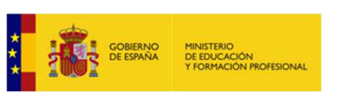

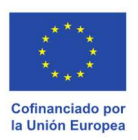

# 2. Plan de la Prueba

# 2.1 Definición de la prueba

El concursante tendrá que realizar un proyecto informático usando las diversas tecnologías que se permitirán en el Skill.

El proyecto propuesto se realiza de manera individual y está compuesto por 3 módulos evaluables independientemente y secuenciados de acuerdo con el programa establecido.

# 2.2 Planificación de la prueba

Las pruebas se desarrollan a lo largo de 3 días, dividida de la siguiente forma:

- Martes y miércoles: 8 horas de competición y 1 hora para comer.
- Jueves: 4 horas de competición.

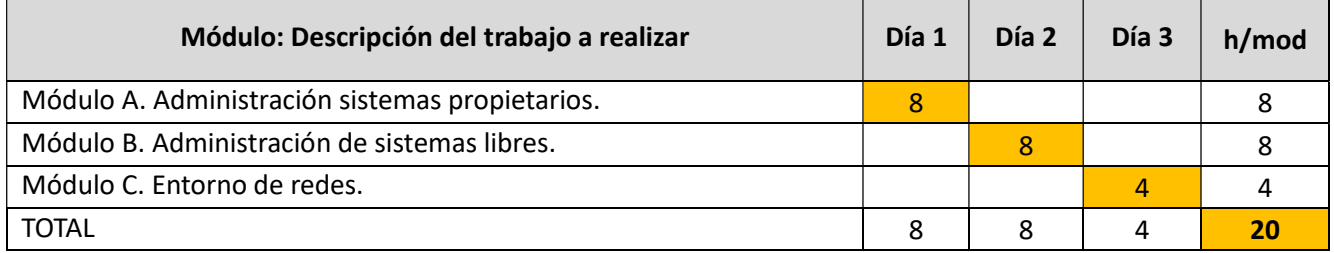

NO habrá conexión a Internet. Los competidores podrán llevar consigo un documento impreso y encuadernado de tamaño DIN A-4, sin importar su extensión máxima, en el que se recomienda que lleven instrucciones, comandos, ejemplos de archivos de configuración, etc. En la portada del documento debe aparecer el centro por el que se participa, el nombre y apellidos del competidor y su DNI. Este documento no podrá, en ningún momento, salir de la zona de competición, quedando a custodia del jurado durante el horario de comida y entre jornadas.

#### 2.3 Esquema de calificación

La siguiente tabla muestra el % de peso en la calificación de cada uno de los módulos para obtener la calificación final.

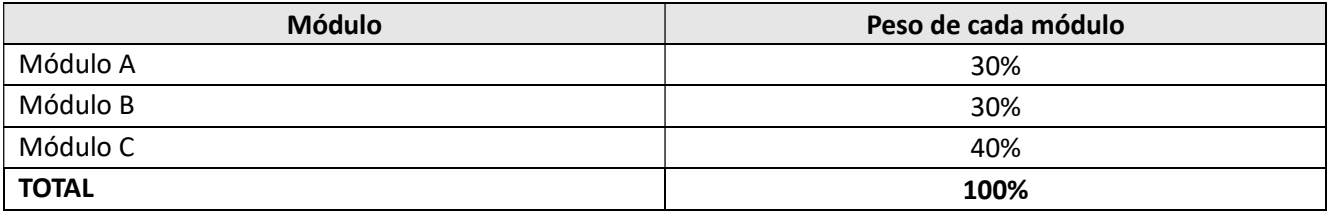

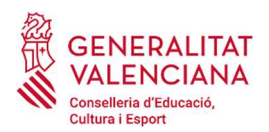

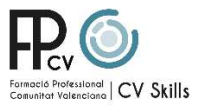

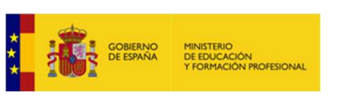

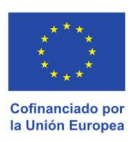

# 2.4 Criterios de evaluación

Los criterios para la evaluación de las pruebas están basados en los estándares ocupaciones de WorldSkills: https://api.worldskills.org/resources/download/12382/14115/15027?l=en

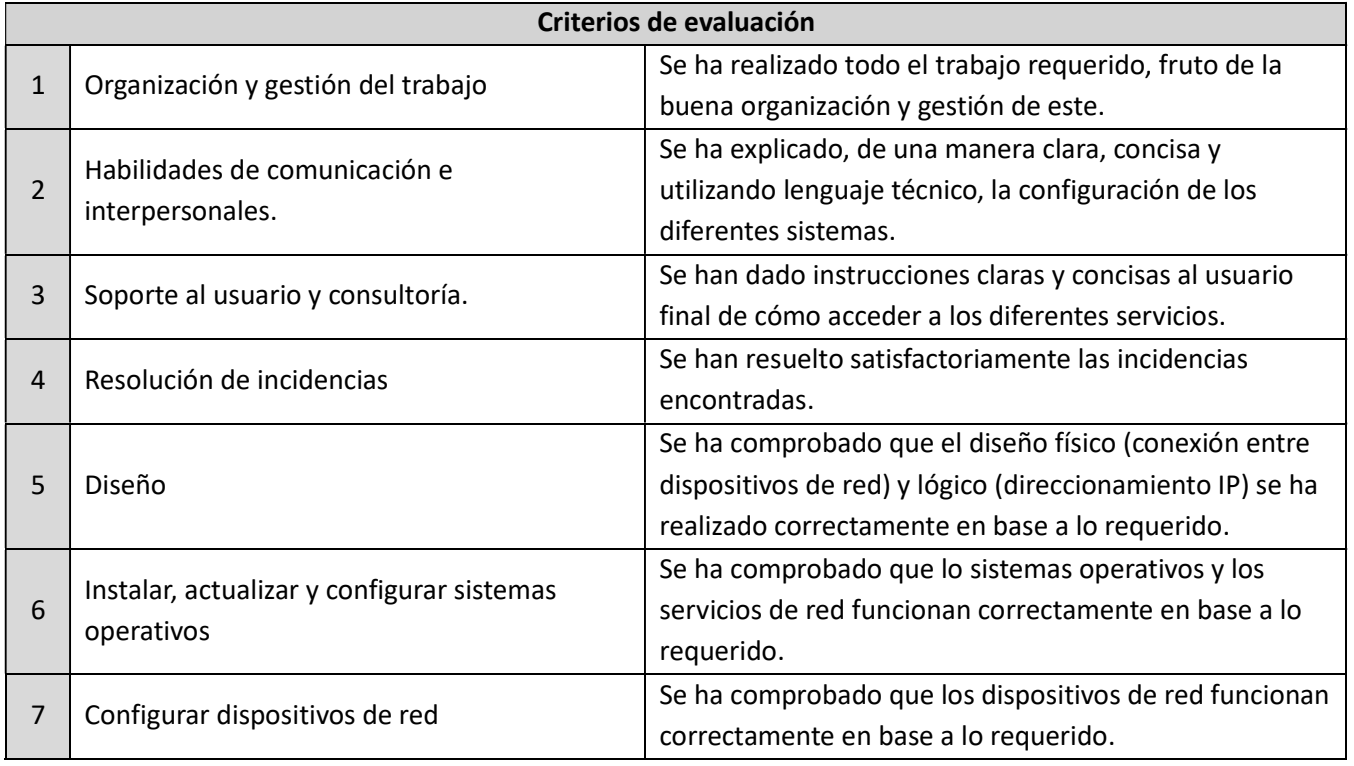

# 2.5 Descripción de los módulos

#### Módulo A y B: Administración de sistemas propietarios y libres

Creación y configuración de los elementos que forman un entorno cliente servidor. Se utilizarán los siguientes sistemas operativos y se pedirá la instalación y/o configuración de los servicios tales como:

- GNU/Linux Debian 11:
	- o Configuración del Sistema
	- o RAID
	- o LVM
	- o Cifrado de discos.
	- o Configuración de red

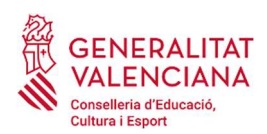

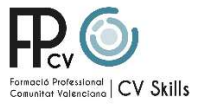

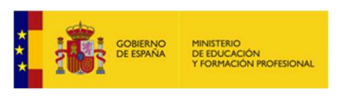

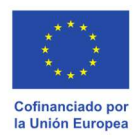

- o Acceso remoto (SSH)
- o NAT
- o Firewall (nftables)
- o DHCP
- o DNS
- o HTTP (apache2/nginx)
- o Mail Server (postfix/dovecot)
- o Securizar servicios con certificados (CA y SSL/TLS)
- o Archivos compartidos (SAMBA/NFS)
- o LDAP (openldap/slapd)
- o Backup (rsync)
- o Fail2ban
- o Scripting (Shell Script)
- o Crontab
- Windows 2019 Server:
	- o Active Directory Domain Services
	- o Estructura OU
	- o Windows DNS
	- o Windows DHCP
	- o NAT
	- o Remote Desktop Services
	- o Windows Resource Monitor
	- o Script de PowerShell para crear usuarios
	- o Firewall de Windows
	- o Windows Deployment Services
	- o GPOs
	- o Perfiles móviles
	- o RAID
	- o DFS
	- o Backup (Windows Server Backup)
	- o HTTP (Apache, nginx, IIS)
	- o Securizar servicios con certificados (CA y SSL/TLS).

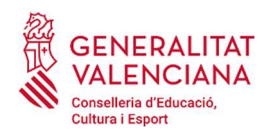

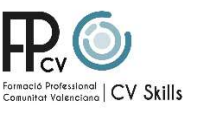

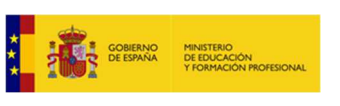

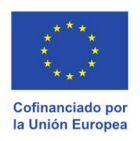

- o Cifrado de discos
- Windows 10: se utilizarán como clientes de los servicios anteriormente descritos.

#### Modulo C: Entorno de red

Configuración de los dispositivos que forman un entorno de red Cisco, utilizando tecnologías y protocolos dentro del ámbito de las siguientes certificaciones, pero no restringido:

Cisco Certified Network Associate (CCNA): CCNA 200-301

Cisco Certified CyberOps Associate (CyberOps) Security: 200-01 CBROPS

Las tecnologías y materias que se deben considerar son las siguientes:

- Configuración de switches y routers mediante IOS.
- Conocimiento de los diferentes medios físicos y tipos de cable: directo, cruzado, crossover.
- Switching Ethernet: dirección MAC, tabla MAC, métodos de reenvío del switch.
- Direccionamiento IPv4 e IPv6: asignación de direcciones, configuración de interfaces, subnetting de longitud fija y variable
- Protocolo ARP.
- Capa de transporte: direccionamiento de puertos, segmentos.
- Seguridad básica de switch y router: configuración y encriptación de contraseñas, SSH.
- VLAN: definición, configuración, enlaces troncales, enrutamiento inter-VLAN, DTP.
- STP así como sus variantes, PVST+, RSTP, PVST+ rápido.
- EtherChannel: configuración y verificación, PAgP, LACP.
- DHCPv4: configuración de cliente y router como servidor.
- DHCPv6: SLAAC y configuración router como servidor.
- Redundancia a nivel 3: FHRP y HSRP.
- Configuración de seguridad básica del switch: AAA, seguridad en puertos, prevención y mitigación de ataques (VLAN, DHCP, ARP, STP)
- Configuración de WLAN (Wireless LAN): puntos de acceso, cliente, CAPWAP, seguridad de WLAN (encubrimiento SSID, filtrado de MAC, autenticación, encriptación), WPA3.
- Enrutamiento estático (IPv4 e IPv6): configuración, rutas estáticas predeterminadas, rutas estáticas flotantes, rutas de host estáticas.
- RIP (Routing Internet Protocol).

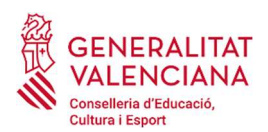

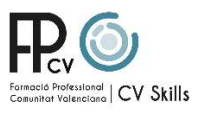

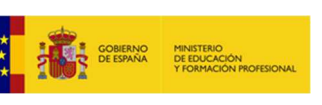

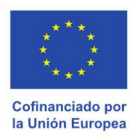

- OSPF de área única y multiárea: configuración, redes punto a punto y multipunto, propagación de ruta predeterminadas, métricas, costos, seguridad.
- BGP (Border Gateway Protocol).
- Protocolo PPP: LCP, NCP, autenticación PAP y CHAP.
- Filtrado de paquetes mediante ACL estándar y extendida, denominadas y numeradas, ubicación de ACL
- Protocolo NAT: estático, dinámico, PAT, NAT64.
- VPN (Client-to-Site y Site-to-Site) e IPSec.
- Herramientas y protocolos de administración de red: CDP, LLDP, NTP, SNMP, Syslog.
- Administración de imágenes IOS mediante TFTP.

Este módulo se realizará con el software Packet Tracer 8.0.1. Será un archivo PKA con el que habrá que trabajar, y se hará en modo restrictivo, esto es, sólo se podrá acceder a configurar los dispositivos en modo CLI (excepto en aquellos que sólo se puedan configurar mediante la pestaña Config).

No habrá acceso a Internet y los competidores no podrán hacer uso de ningún material adicional. No obstante, el jurado proveerá de un manual de comandos Cisco en formato digital.

# 3. Herramientas, equipos y Software.

# 3.1. Herramientas y equipos aportados por el competidor

Los participantes podrán llevar consigo las herramientas/equipos que se indican a continuación:

- Un teclado y un ratón personal conectado por cable USB.
- Tapones para oídos.
- Tableta digitalizadora con conexión USB.
- Bolígrafo, lápiz, borrador, etc.

Para cualquier dispositivo aportado por el competidor, será su responsabilidad aportar los drivers necesarios para la instalación de este. En caso de discapacidades motoras, visuales, auditivas, etc. se estudiará en cada caso la autorización de periféricos específicos. Es obligatorio que, durante toda la competición, cada competidor aporte y utilice correctamente su propio equipo de protección personal siguiendo las normas de seguridad y salud.

Está prohibido el uso de:

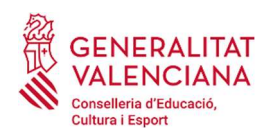

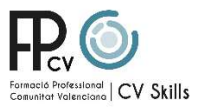

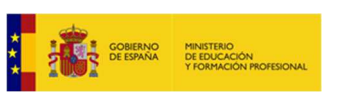

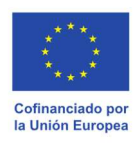

- Teléfonos móviles.
- Tabletas.
- Memorias USB no proporcionadas por la organización.
- Cualquier dispositivo electrónico que pueda comunicarse con el ordenador.

Los equipos/herramientas que aporte el competidor serán revisados por los miembros del jurado y/o coordinador al comienzo de las jornadas de trabajo.

# 3.2 Herramientas y equipos

Ordenadores Ryzen 5, 32GB de RAM y disco SSD de 250GB o 500GB, con sistema operativo GNU/Linux.

# 3.3. Herramientas y equipos con riesgos especiales

No existen herramientas de este tipo para esta competición.

# 3.4. Software aportados por el competidor

El competidor podrá instalar otro software siempre y cuando sea software libre y sea aprobado por el coordinador. Para la aprobación de dicha instalación, el tutor deberá comunicar al coordinador (jf.munozrubio@edu.gva.es) con antelación al comienzo de los Skills, el software que desea instalar. Siendo el coordinador, el que decidirá si el posible instalar dicho software.

#### 3.5. Software aportados por los miembros del Jurado

En los ordenadores estará instalado el sistema operativo Ubuntu o Debian También se instalará el siguiente software:

- VirtualBox.
- Packet Tracer.

#### 3.6. Protección contra incendios

Las medidas contra incendios serán ya existentes en Feria Valencia.

#### 3.7. Primeros auxilios.

Los primeros auxilios será los ya existentes en Feria Valencia.

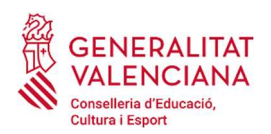

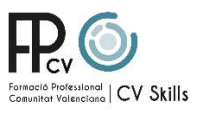

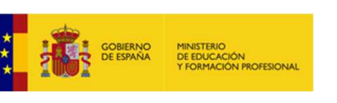

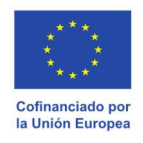

#### 3.8. Protocolo de actuación ante una situación de emergencia médica.

Los primero auxilios será los ya existentes en Feria Valencia.

#### 3.9 Higiene

Se mantendrá el espacio de trabajo en todo momento limpio, sin residuos en el suelo que puedan ocasionar resbalones, tropiezos, caídas o accidentes en las máquinas.

El competidor es el responsable de mantener su área de trabajo en perfectas condiciones.

#### 3.10 Área de competición.

Esquema orientativo del área de competición:

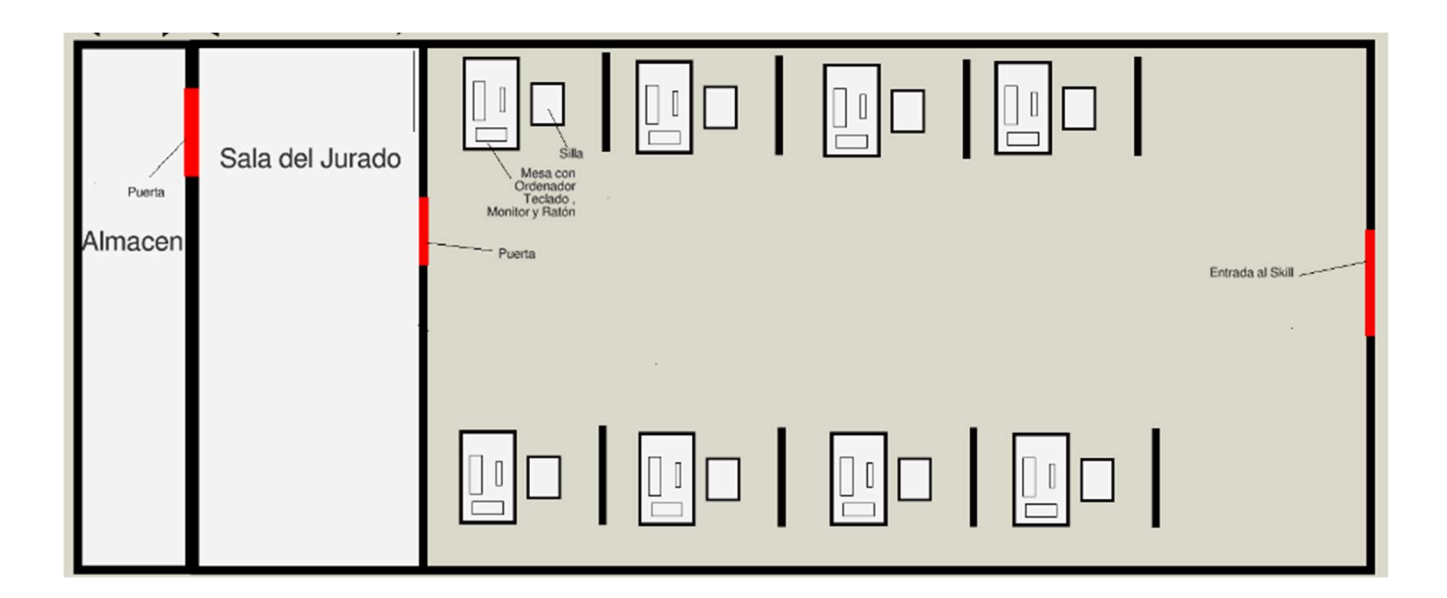